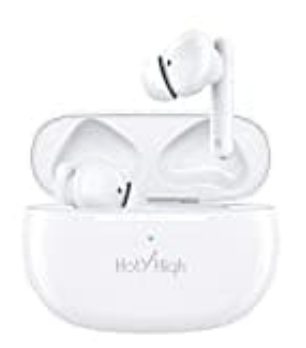

## **HolyHigh AEA05**

## **Verbindung herstellen**

*Hinweis: Bevor Sie eine Verbindung herstellen, stellen Sie sicher, dass Ladecase und Kopfhörer vollständig aufgeladen sind.*

So werden die Kopfhörer mit dem Smartphone verbunden:

1. Öffnen Sie die Ladebox und die Kopfhörer schalten sich automatisch ein.

*(Die Kopfhörer können nicht manuell ein- oder ausgeschaltet werden)*

- 2. Nachdem sich die Kopfhörer eingeschaltet haben, wechseln sie automatische in den Bluetooth-Kopplungsmodus.
- 3. Aktivieren Sie jetzt die Bluetooth-Funktion Ihres Telefons, suchen Sie nach "HolyHigh AEA05" und klicken Sie darauf zum Verbinden.

## 4. **Funktionen**

- Mono-Modus: Legen Sie nach erfolgreicher Bluetooth-Verbindung einen der beiden Kopfhörer in die Ladebox und schließen Sie den Deckel, damit Sie den Kopfhörer im Mono-Modus verwenden können.
- Wenn nach dem Einschalten und erfolgreicher Verbindung ein Kopfhörer keinen Strom mehr hat und sich ausschaltet, kann der andere Kopfhörer weiter verwendet werden.
- Legen Sie während eines Gesprächs einen der beiden Kopfhörer in die Ladebox und schließen Sie den Deckel, dann wird das Mikrofon des anderen Kopfhörers aktiviert.

## 5. **Erzwungene Kopplung**

Wenn Sie die Kopfhörer sofort in den Bluetooth-Kopplungsmodus versetzen möchten, legen Sie die Kopfhörer in die Ladebox und schließen Sie den Deckel (der Akkustand der Ladebox muss ausreichend sein). Wenn die Kontrollleuchte der Box weiß leuchtet, öffnen Sie die Ladebox erneut und halten Sie die Zurücksetzen-Taste 3 Sekunden lang gedrückt, bis die Kontrollleuchte der Ladebox 6x schnell weiß blinkt und dann erlischt.

Zu diesem Zeitpunkt lassen Sie bitte die Taste los, wählen Sie den Kopplung-Namen auf Ihrem Telefon aus und klicken Sie darauf zum Verbinden.

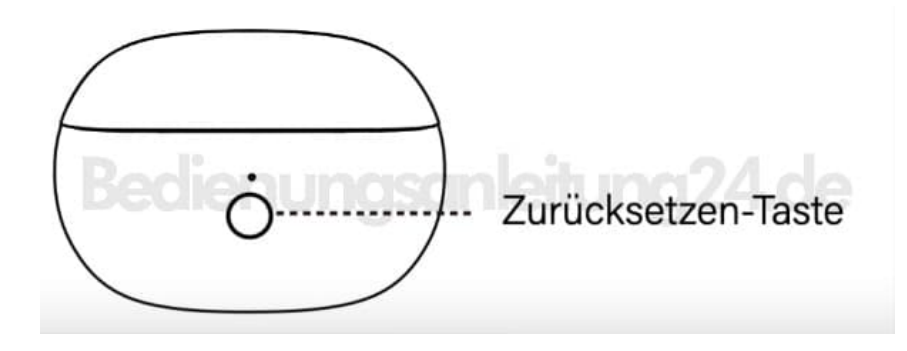